## Recursion

Announcements

Self-Reference

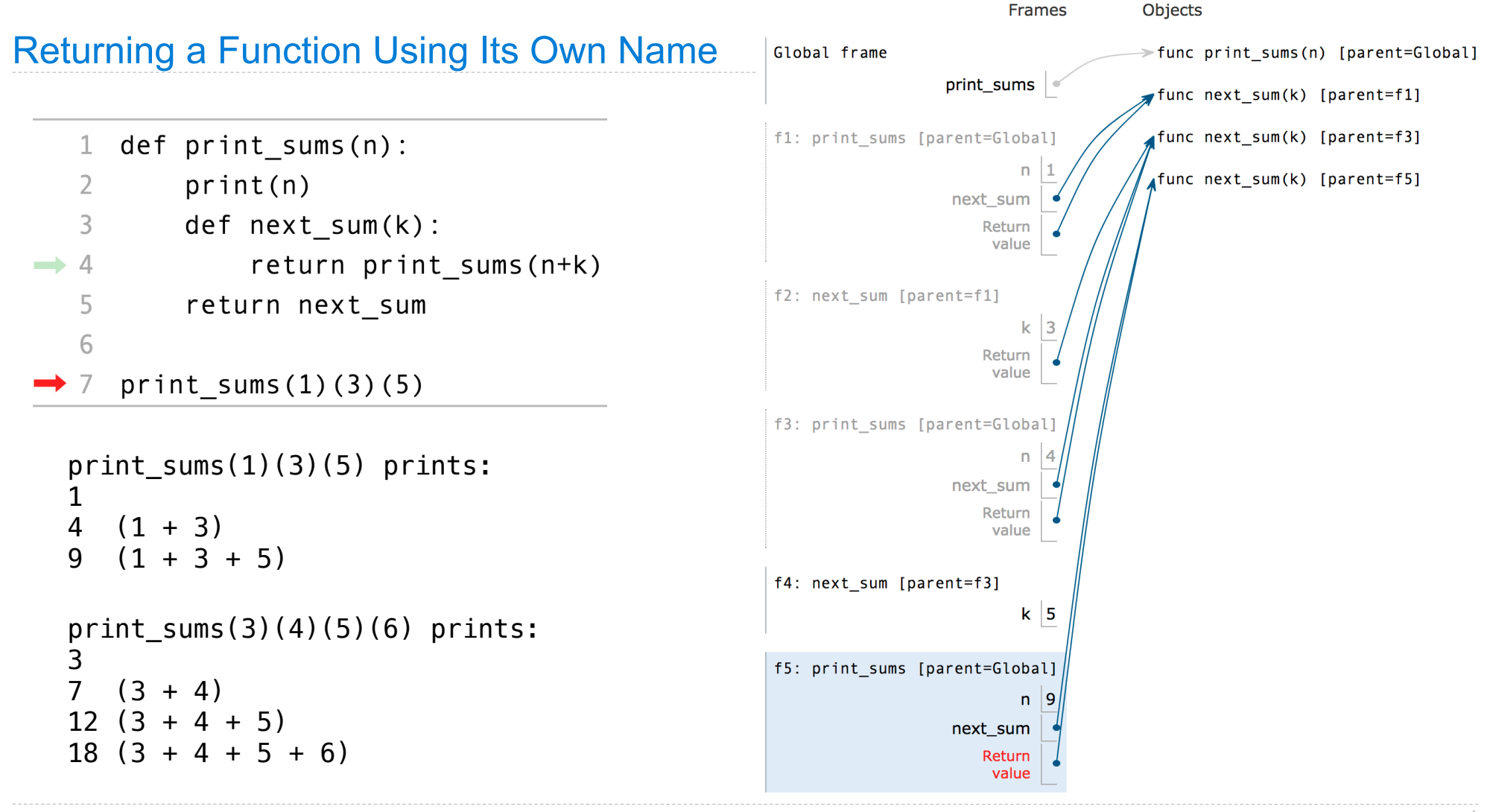

http://pythontutor.com/composingprograms.html#code=def%20print\_all%28k%29%3A%0A%20%20%20%20print%28k%29%0A%20%20%20%20return%20print\_all%0A%20%20%20%20%0Aprint\_all%281%29%283%29%285%29&cumulative=true&curInstr=0&mode=display&origin=composingprograms.js&py=3&rawInputLstJSON=%5B%5D 4

http://pythontutor.com/composingprograms.html#code

## Example: Add Up Some Numbers (Fall 2016 Midterm 1 Question 5)

29%2810%29%2820%29%2830%29%2840%29&cumulative=true&curInstr=0&mode=display&origin=composingprograms.js&py=3&rawInputLstJSON=%5B%5D

Implement add up, which takes a positive integer k. It returns a function that can be called repeatedly k times, one integer argument at a time, and returns the sum of these arguments after k repeated calls.

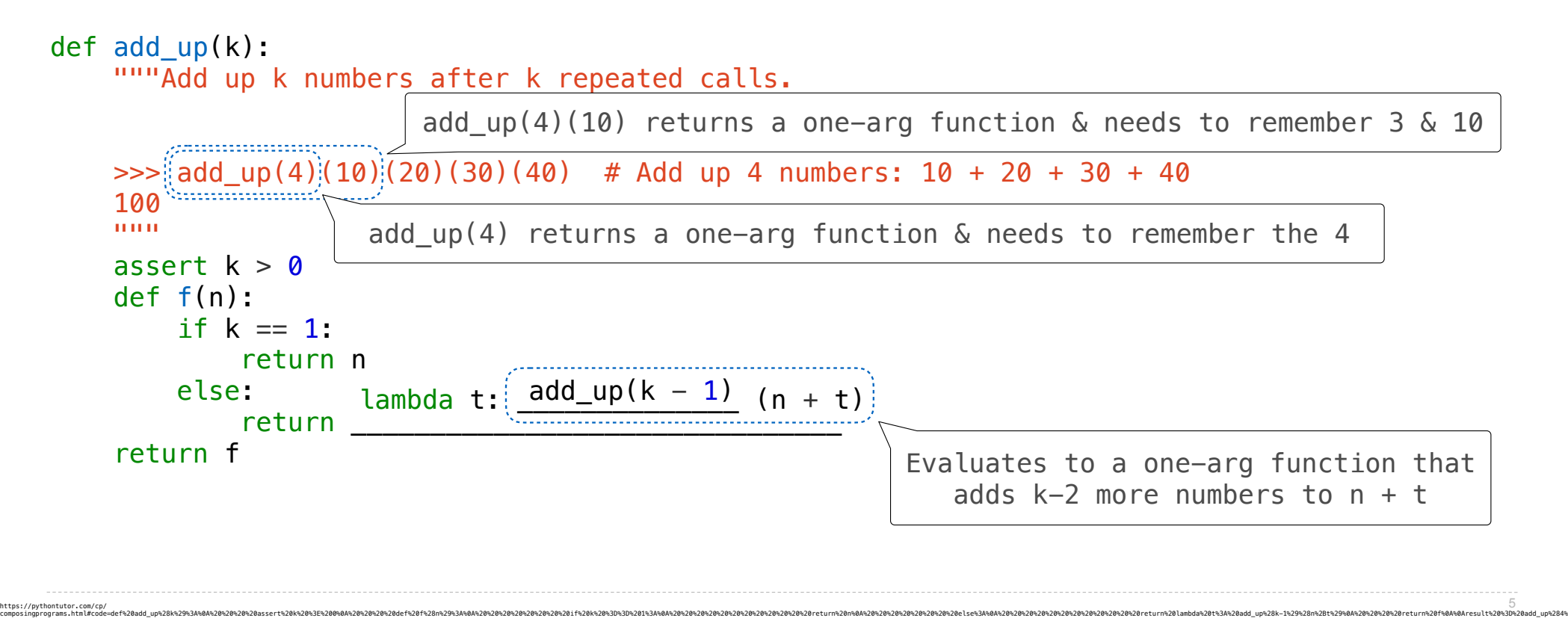

## Recursive Functions

(Demo)

https://pythontutor.com/cp/composingprograms.html#code=def%20fact%28n%29%3A%0A%20%20%20%20if%20n%20%3D%3D%200%20or%20n%20%3D%3D%201%3A%0A%20%20%20%20%20%20%20%20return%201%0A%20%20%20%20else%3A%0A%20%20%20%20%20%20%20%20return%20fact%28n-1%29%20\*%20n%0A%0Afact%285%29&cumulative=true&curInstr=0&mode=display&origin=composingprograms.js&py=3&rawInputLstJSON=%5B%5D

Discussion Question: Factorial Two Ways

```
Rewrite fact(n) so that the result of fact(5) is computed using the following steps: 
5(1 * 5)20 (1 * 5 * 4)60 (1 * 5 * 4 * 3)120 (1 * 5 * 4 * 3 * 2)def fact(n): 
 """Compute n factorial.
\gg fact(5)
 120
\gg fact(0)
  1
 "''"''"''"''"''"if n == 0 or n == 1:
      return 1 
 else: 
     return fact(n-1) * n
```
## Discussion Question: Play Twenty-One

Rewrite play as a recursive function without a while statement.

- Do you need to define a new inner function? Why or why not? If so, what are its arguments?
- What is the base case and what is returned for the base case?

```
def play(strategy0, strategy1, goal=21): 
 """Play twenty-one and return the winner.
 >>> play(two_strat, two_strat)
 1
 """
n = 0who = \theta # Player \theta goes first
 while n < goal: 
     if who == 0:
         n = n + \text{strategy0}(n)who = 1elif who == 1:
         n = n + \text{strategy1}(n)who = 0 return who
                                                    def play(strategy0, strategy1, goal=21):
                                                          """Play twenty-one and return the winner. 
                                                         >>> play(two_strat, two_strat)
                                                         1
                                                          """
                                                         def f(n, who): 
                                                             if n \geq q goal:
                                                                  return who 
                                                             if who == 0:
                                                                 n = n + \text{strategy0}(n)who = 1elif who == 1:
                                                                 n = n + \text{strategy1}(n)who = \theta return f(n, who) 
                                                        return f(0, 0)
```
8